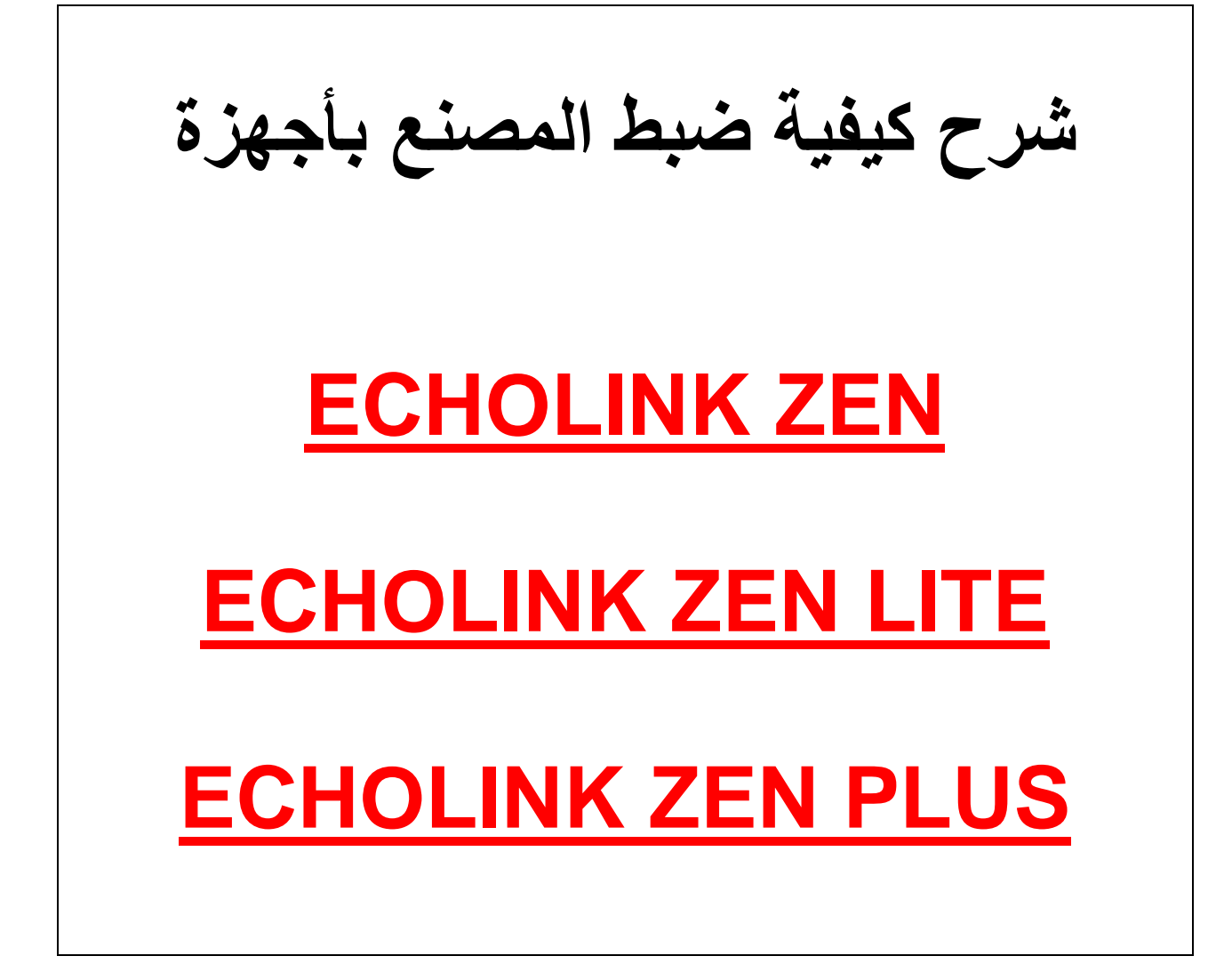

**مالحظة هامة بعد ضبط المصنع ستفقذ جميع القنوات لهذا من األفضل حفظ ملف القنوات بـUSB**

## **نضغط على الزر MENU**

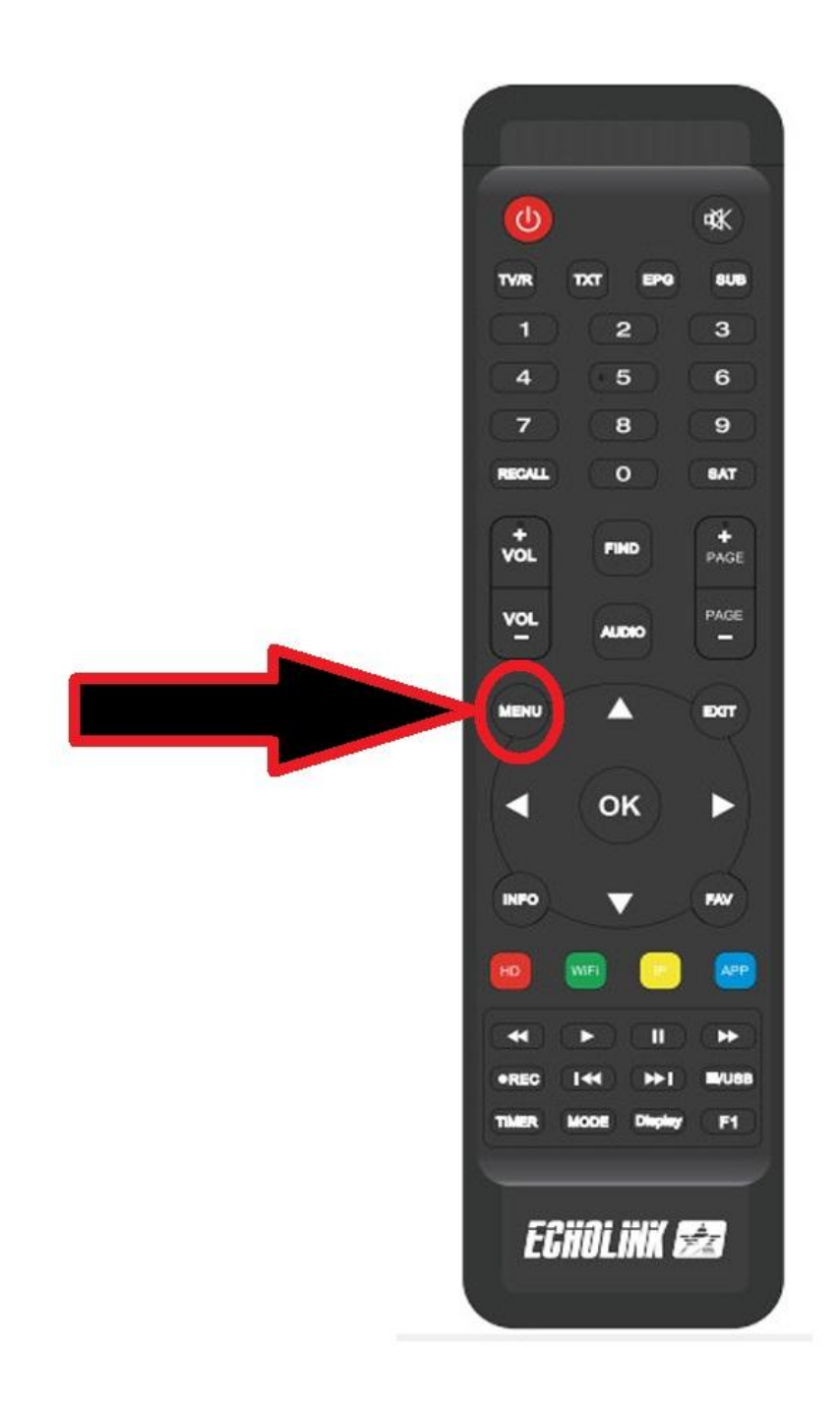

## <u>تُم نذهب الى خانة Réglage Systéme</u>

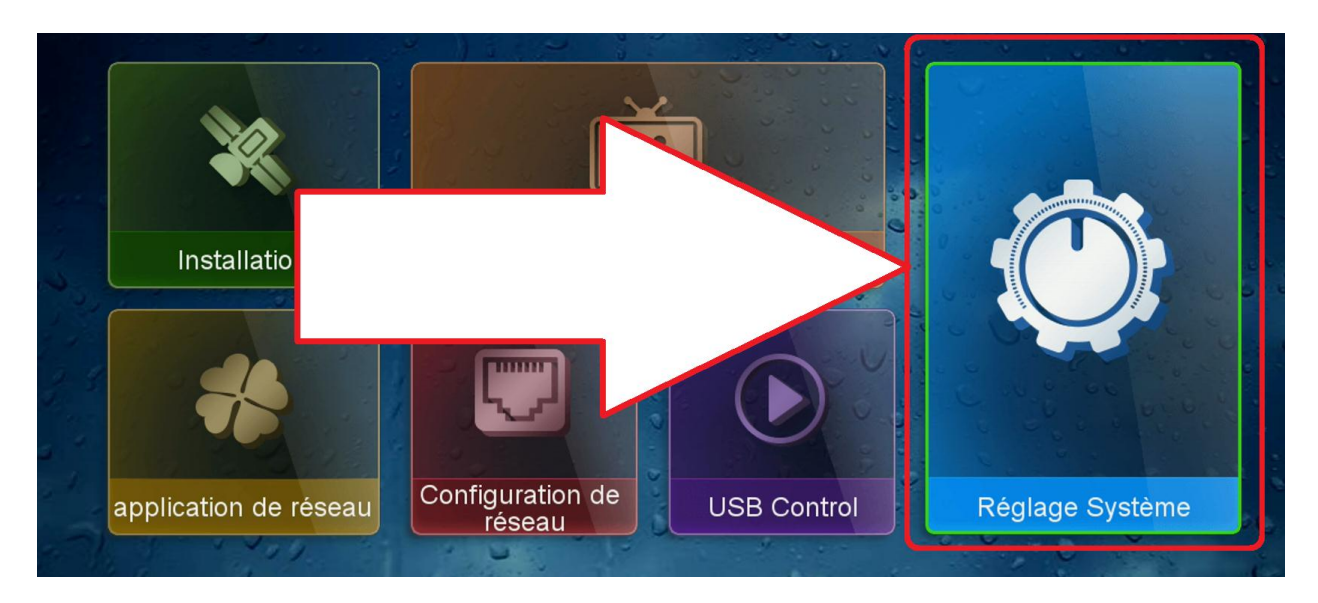

## <u>Valeurs par défaut</u>

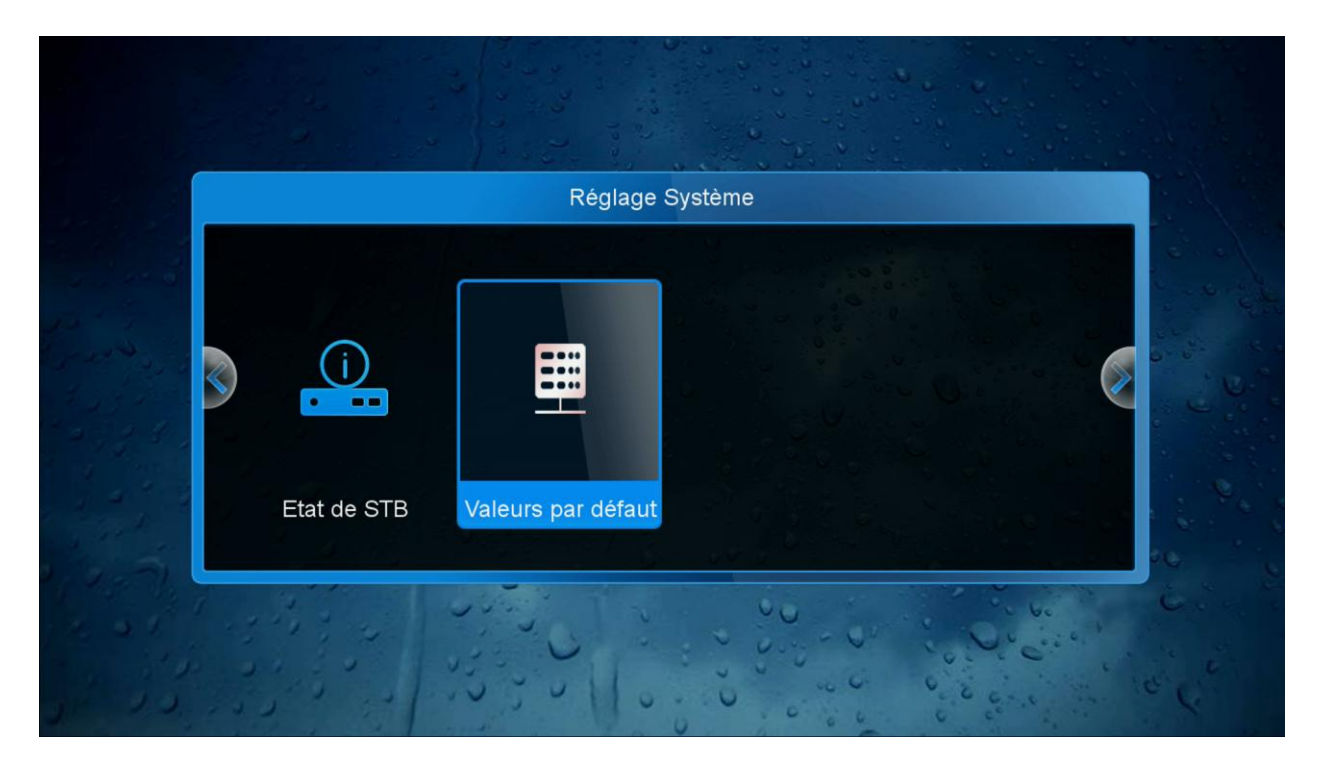

**سيطلب الكود أكتب 0000 هذا اذا لم تغير كلمة السر مسبقا** 

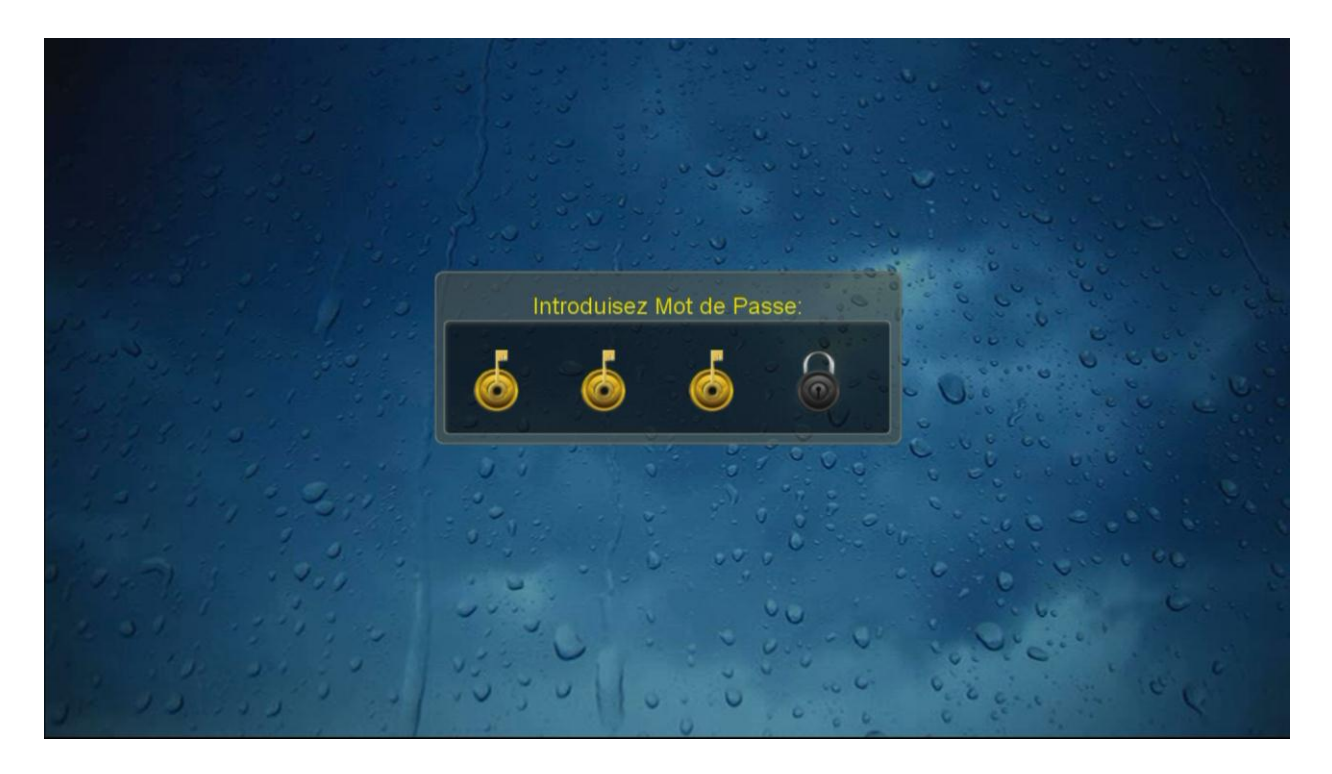

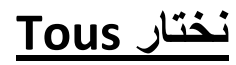

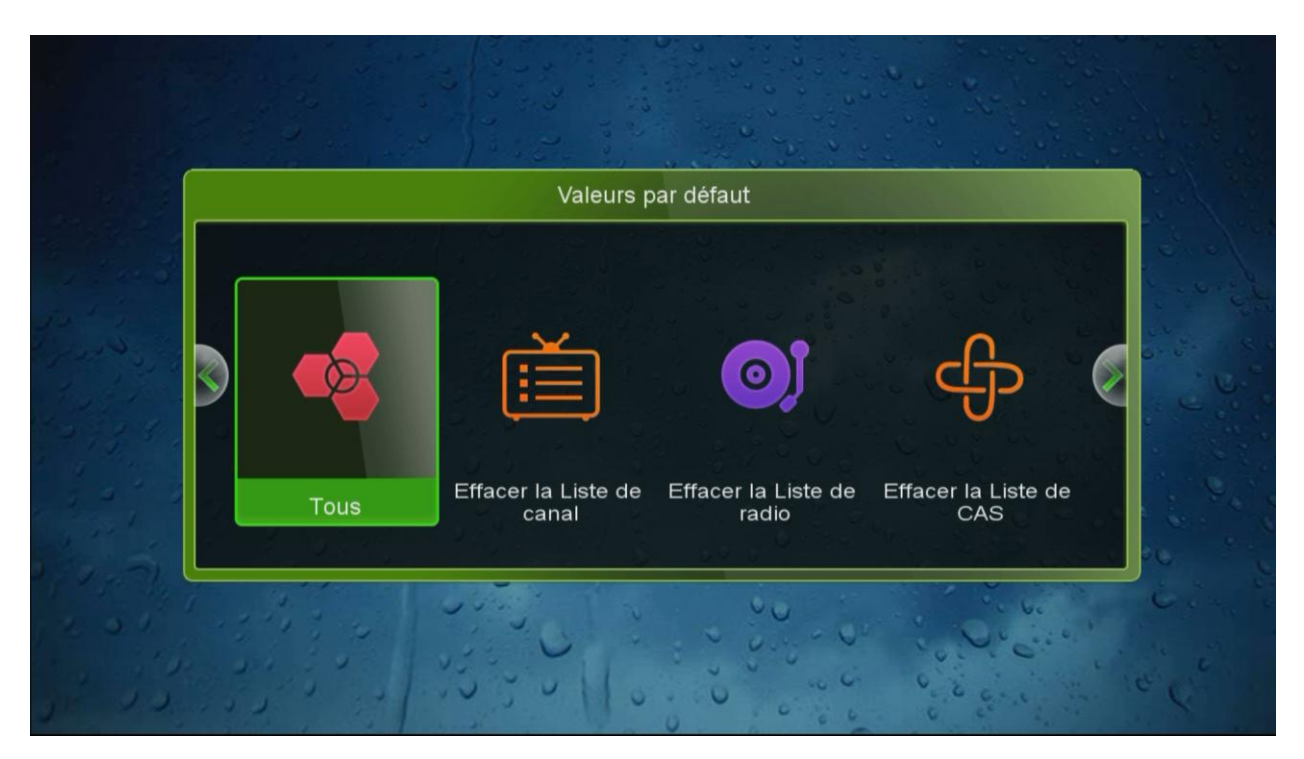

## **نضغط على OUI**

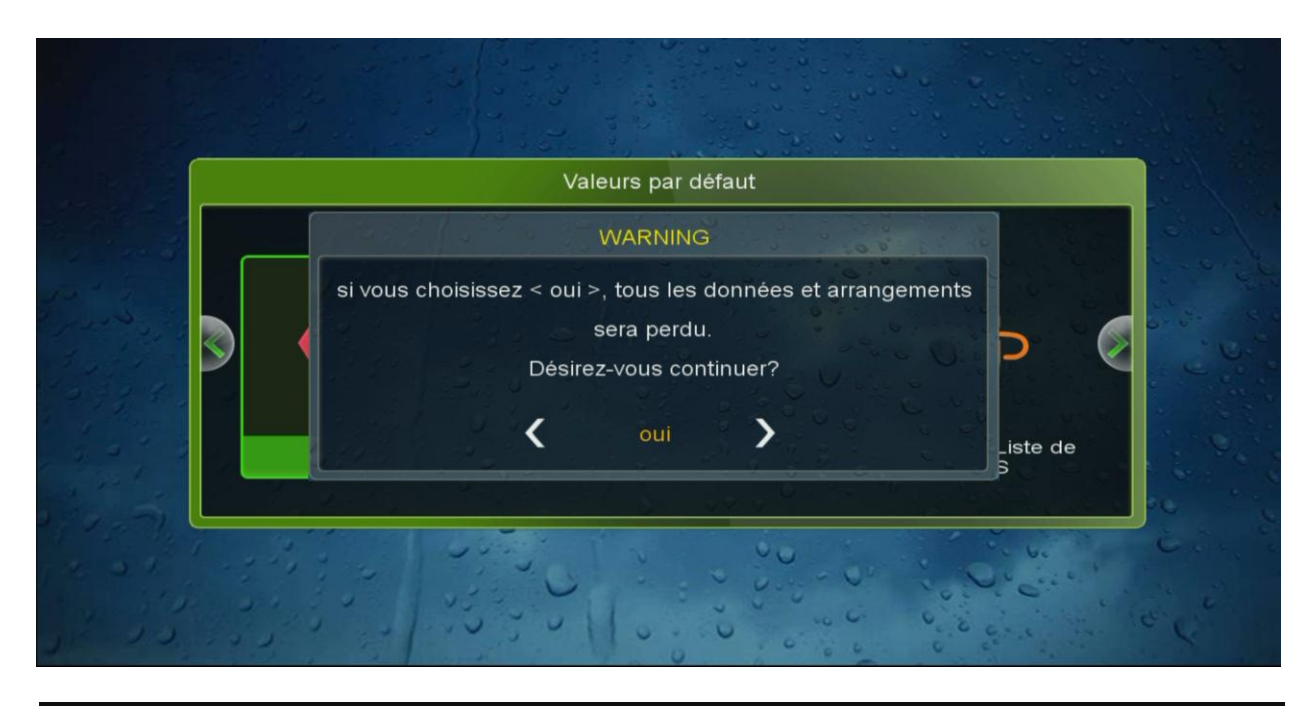

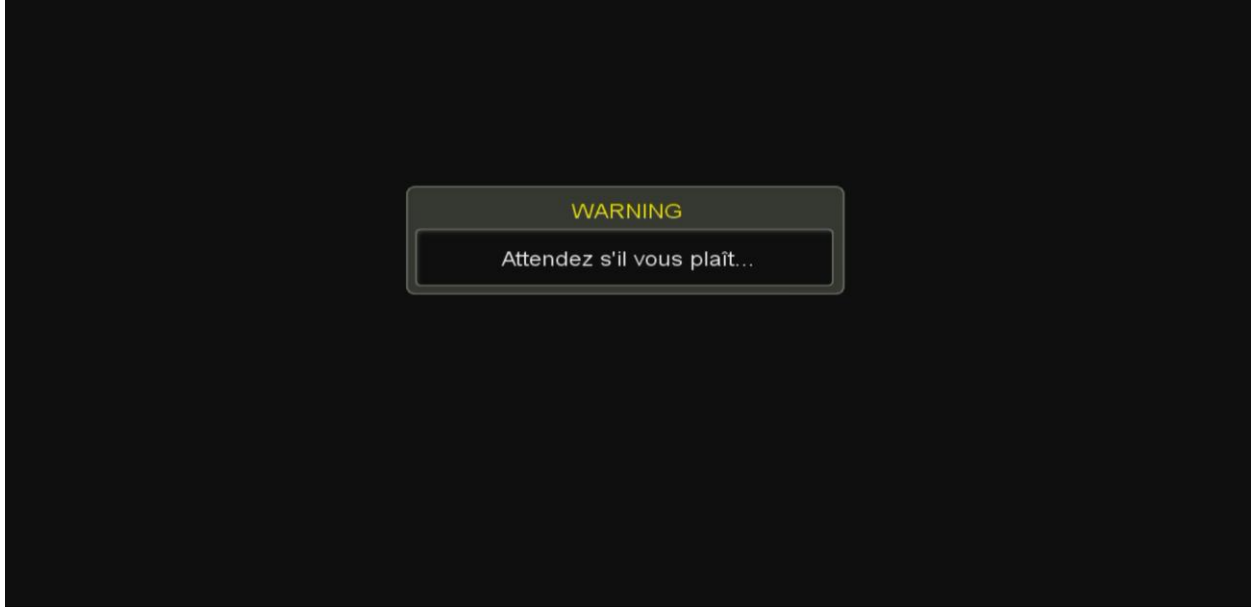

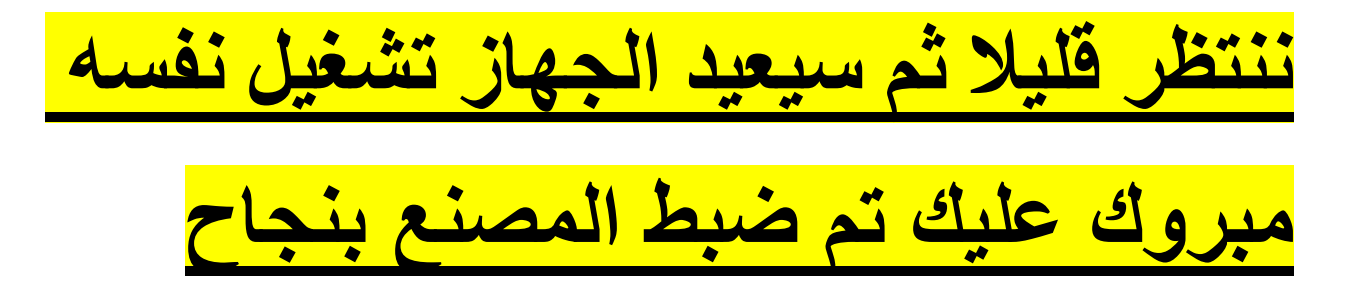